**Autodesk AutoCAD Crack con clave de producto Descargar (Actualizado 2022)**

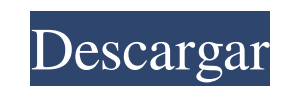

## **AutoCAD Clave de licencia gratuita X64**

AutoCAD se ejecuta en Windows, macOS, Linux y Unix. AutoCAD es compatible con todos los principales estándares de CAD. Es el estándar de CAD más utilizado en el mundo y el único que pueden utilizar tanto los ingenieros com experiencia con AutoCAD. Los tutoriales y guías de AutoCAD están disponibles en varios idiomas. Los libros de texto y manuales de AutoCAD están disponibles en PDF, ePUB, Mobi y HTML. Los comandos de AutoCAD están disponibl AutoCAD Online Learning (AOL). Esta es una plataforma de aprendizaje interactiva basada en suscripción que ofrece capacitación en AutoCAD tanto a nuevos usuarios como a profesionales de AutoCAD Los tutoriales de AutoCAD qu AutoCAD están disponibles en muchos idiomas. Intercambio de habilidades de AutoCAD AutoCAD AutoCAD Skills Exchange es un sitio web comunitario que ofrece tutoriales gratuitos de AutoCAD para principiantes y consejos y truc manual en PDF con más de 500 páginas. Este manual en PDF se actualiza anualmente e incluye explicaciones detalladas de las funciones de AutoCAD. Ayuda de AutoCAD El Centro de ayuda de AutoCAD. Este sitio web también incluy proporcionado por la red de ayuda y soporte de Autodesk. Este recurso extenso y en constante crecimiento incluye varias formas de obtener ayuda. También puede enviarles sus problemas técnicos. Foros en línea de AutoCAD Hay

Historia AutoCAD comenzó como un paquete de software desarrollado por primera vez por un programador llamado Bob Goulet en el Laboratorio Lincoln del MIT a mediados de la década de 1960, diseñado para ayudar en el desarrol empresa Advanced Systems Development, Inc., lanzó una versión más pequeña del software para UNIVAC 1108 en un precio de \$ 1,000, seguido de versiones más pequeñas y asequibles para otras computadoras UNIVAC a precios que o de que la aplicación facilitaría el proceso de redacción. La primera versión de AutoCAD era un producto que se podía comprar por separado de UNIVAC. El software estaba dirigido a las industrias aeroespacial, militar, indus pero se adaptaba bien a un sistema de escritorio más pequeño. En septiembre de 1970, la empresa fue adquirida por el fabricante alemán de ordenadores VEB Mikroelektronik und Datentechnik Elektronik und Datentechnik Elektro "1030", que era el principal objetivo de la empresa en ese momento. A esto le siguió el lanzamiento de la primera versión de AutoCAD para la minicomputadora IBM 1130 (lanzada el 29 de abril de 1972) en agosto de \$ 19,985, MEDEL lanzó su primera versión de AutoCAD para la minicomputadora IBM 1620, seguida de otras versiones para la 1620 y 1620x. Esto, junto con 112fdf883e

# **AutoCAD Descarga gratis**

#### **AutoCAD Crack + X64**

Haga doble clic en el archivo de Autocad que descargó. Haga clic en la opción "instalar esta aplicación". Haga clic en la opción "Ejecutar esta configuración como administrador". Haga clic en la pantalla "Seleccionar desti completa". Haga clic en "Finalizar" en la pantalla "La instalación está completa". Cuando se le solicite, reinicie su computadora. Siga las instrucciones en la pantalla para completar la instalación. También puede hacer do últimos 150 años. El glaciar es de gran importancia para el clima polar canadiense ya que es la única salida para el agua derretida de las tierras bajas de la Bahía de Hudson. Su forma es tan inusual que decidimos crear un poco vi una caricatura en la televisión que mostraba a un hombre en la cima de una pequeña colina, mirando hacia abajo a una ciudad bulliciosa. Me hizo pensar en mi primera semana de programas simples. Al final de la prime escribir ensamblador en la PC de IBM. La idea de cómo iba a disponer todos los registros y la pila era abrumadora. Afortunadamente, tenía un profesor que conocía los entresijos de la PC de IBM y la CPU. Me enseñó una regla programé en BASIC. Creo recordar haber creado un bloque de memoria 1-1-1-1-1-1-1-1-1 y hacerlo

## **?Que hay de nuevo en AutoCAD?**

Envíe e incorpore rápidamente comentarios en sus diseños. Importe comentarios desde papel impreso o archivos PDF y agregue cambios a sus dibujos automáticamente, sin pasos de dibujo adicionales. (video: 1:15 min.) Markups que otros vean y comenten su dibujo enviándoles por correo electrónico un enlace a su dibujo. (vídeo: 1:25 min.) Permita que otros vean y comenten su dibujo enviándoles por correo electrónico un enlace a su dibujo, vídeo: dibujo, como entidades de dibujo, paneles, estilos, tablas/cuadrículas y capas, ahora están disponibles directamente desde la cinta cuando los abre. Cuando edita el nombre de archivo de un dibujo, el sistema crea automátic diferentes tamaños de pantalla, la cinta ahora también se organiza según paneles, estilos y capas. Para facilitar el uso de paneles con pestañas y a justarlos a diferentes tamaños de pantalla, la cinta a esgún paneles, est usar. Más de 11 nuevos comandos de dibujo en la categoría Clasificados, incluidos nuevos comandos de entidades, comandos de entidades, comandos de herramientas de pintura y comandos Borrar, incluidas nuevas opciones para e objetos y una nueva opción para eliminar objetos de la ventana de dibujo sin borrarlos. Puede ver el orden de las entidades de dibujo que están vinculadas a otros objetos y llenar la ventana de dibujo cuando abre una de la

# **Requisitos del sistema For AutoCAD:**

ventanas Mac OS Androide iOS Nos gustaría agradecer a todos por su increíble apoyo para el lanzamiento de The Escapists 2. Este es otro gran hito para nuestro equipo de desarrollo, y esperamos que nos dieron su opinión y s actualización de Escapists 2 y esperan un gran 2017. Salud, El Desarrollo Evocati

Enlaces relacionados:

[https://therobertcoffeeshow.com/wp-content/uploads/2022/06/Autodesk\\_AutoCAD\\_Crack\\_\\_Con\\_Keygen\\_completo\\_Descarga\\_gratis.pdf](https://therobertcoffeeshow.com/wp-content/uploads/2022/06/Autodesk_AutoCAD_Crack__Con_Keygen_completo_Descarga_gratis.pdf) [https://networny-social.s3.amazonaws.com/upload/files/2022/06/VrOPKfkxQZhdwfuRtrQu\\_20\\_96b2ac1d063b4b1c853948771ef3969c\\_file.pdf](https://networny-social.s3.amazonaws.com/upload/files/2022/06/VrOPKfkxQZhdwfuRtrQu_20_96b2ac1d063b4b1c853948771ef3969c_file.pdf) <https://drogueriaconfia.com/autocad-2020-23-1-crack-gratis-for-pc-mas-reciente/> <https://enigmatic-sands-86107.herokuapp.com/AutoCAD.pdf> <https://floating-hollows-60001.herokuapp.com/anabkani.pdf> <http://techessay.org/?p=6084> <http://www.ecomsrl.it/autocad-21-0-crack-version-completa-de-keygen-gratis/> <https://arabmusk.com/wp-content/uploads/2022/06/maecine.pdf> <https://www.ozcountrymile.com/advert/autodesk-autocad-23-0-crack-clave-de-producto-llena-gratis/> <https://www.acvconsultoria.com/wp-content/uploads/2022/06/AutoCAD-40.pdf> <https://fystop.fi/autodesk-autocad-2021-24-0-crack-con-keygen-mas-reciente-2022/> <https://koshmo.com/?p=41290> <https://www.bfcassurances.be/fr-be/system/files/webform/visitor-uploads/maricrat918.pdf> <https://www.iltossicoindipendente.it/2022/06/20/autodesk-autocad-24-2-version-completa-descargar/> [https://www.gayleatherbiker.de/upload/files/2022/06/VlbOG1fMfY9d1U8xYMOM\\_20\\_f3562f14f587b7cde4db20be5ef981ce\\_file.pdf](https://www.gayleatherbiker.de/upload/files/2022/06/VlbOG1fMfY9d1U8xYMOM_20_f3562f14f587b7cde4db20be5ef981ce_file.pdf) <http://rodillobicicleta.net/?p=1805> <http://nerdsell.co.za/advert/autocad-crack-finales-de-2022/> <https://shobaddak.com/wp-content/uploads/2022/06/tamyrana.pdf> <https://enigmatic-shore-18000.herokuapp.com/brifen.pdf> <https://www.simonefiocco.com/index.php/2022/06/20/autodesk-autocad-2023-24-2-crack-con-keygen-completo-3264bit-abril-2022/>